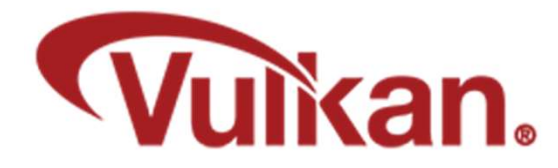

# Push Constants

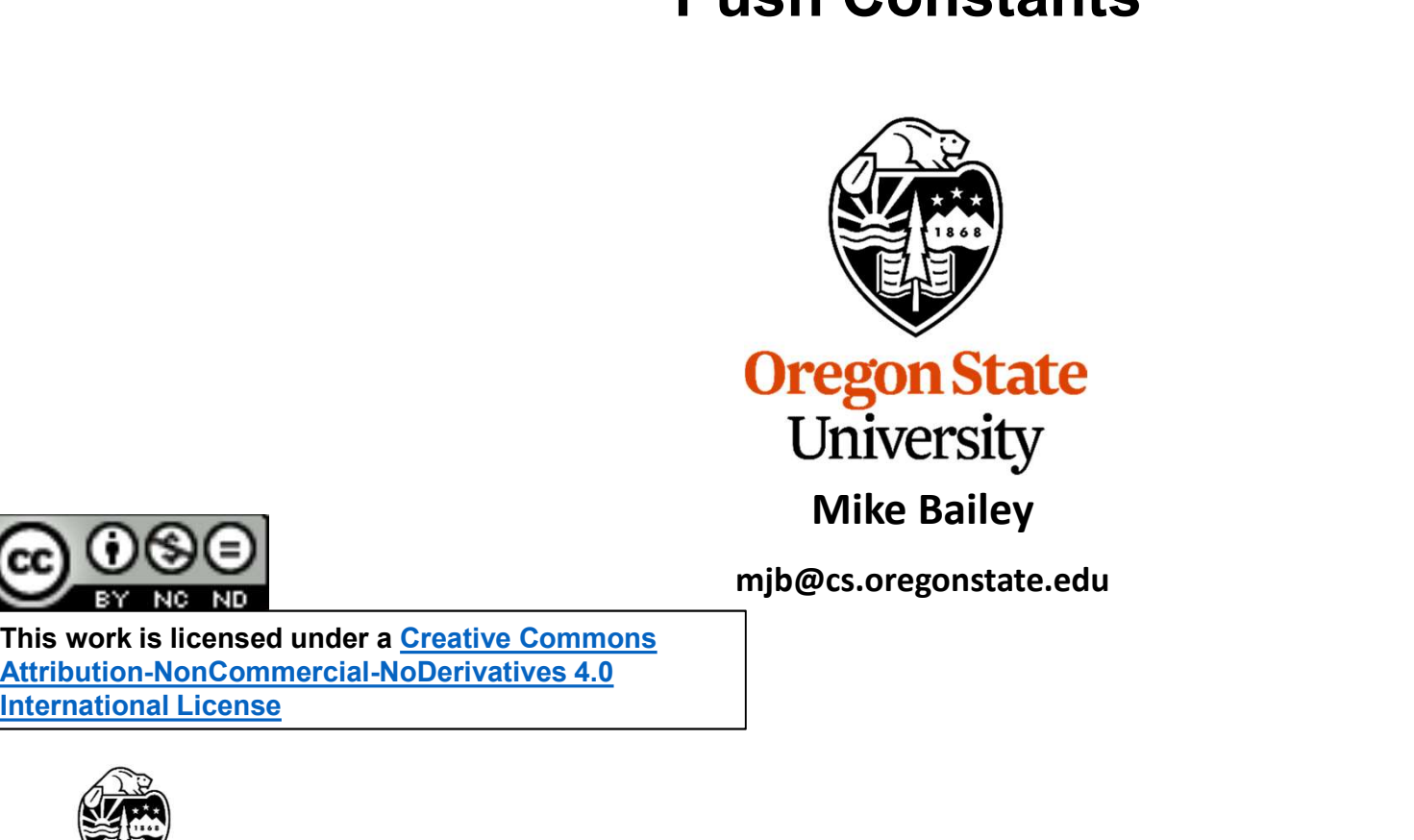

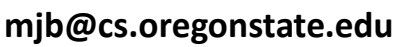

This work is licensed under a Creative Commons International License

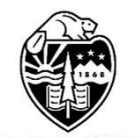

**Oregon State** University<br>Computer Graphics 1

## Push Constants 2

In an effort to expand flexibility and retain efficiency, Vulkan provides something called Push Constants. Like the name implies, these let you "push" constant values out to the shaders. These are typically used for small, frequently-updated data values, such as mat4 transformation matrices. This is a good feature, since Vulkan, at times, makes it cumbersome to send changes to the graphics.

e<br>uded<br>mjb – December 21, 2022 By "small", Vulkan specifies that there will be at least 128 bytes that can be used, although they can be larger. For example, the maximum size is 256 bytes on the NVIDIA 1080ti. (You can query this limit by looking at the maxPushConstantSize parameter in the VkPhysicalDeviceLimits structure.) Unlike uniform buffers and vertex buffers, these do not live in their own GPU memory. They are actually included inside the Vulkan graphics pipeline data structure.

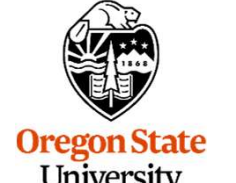

University Computer Graphics

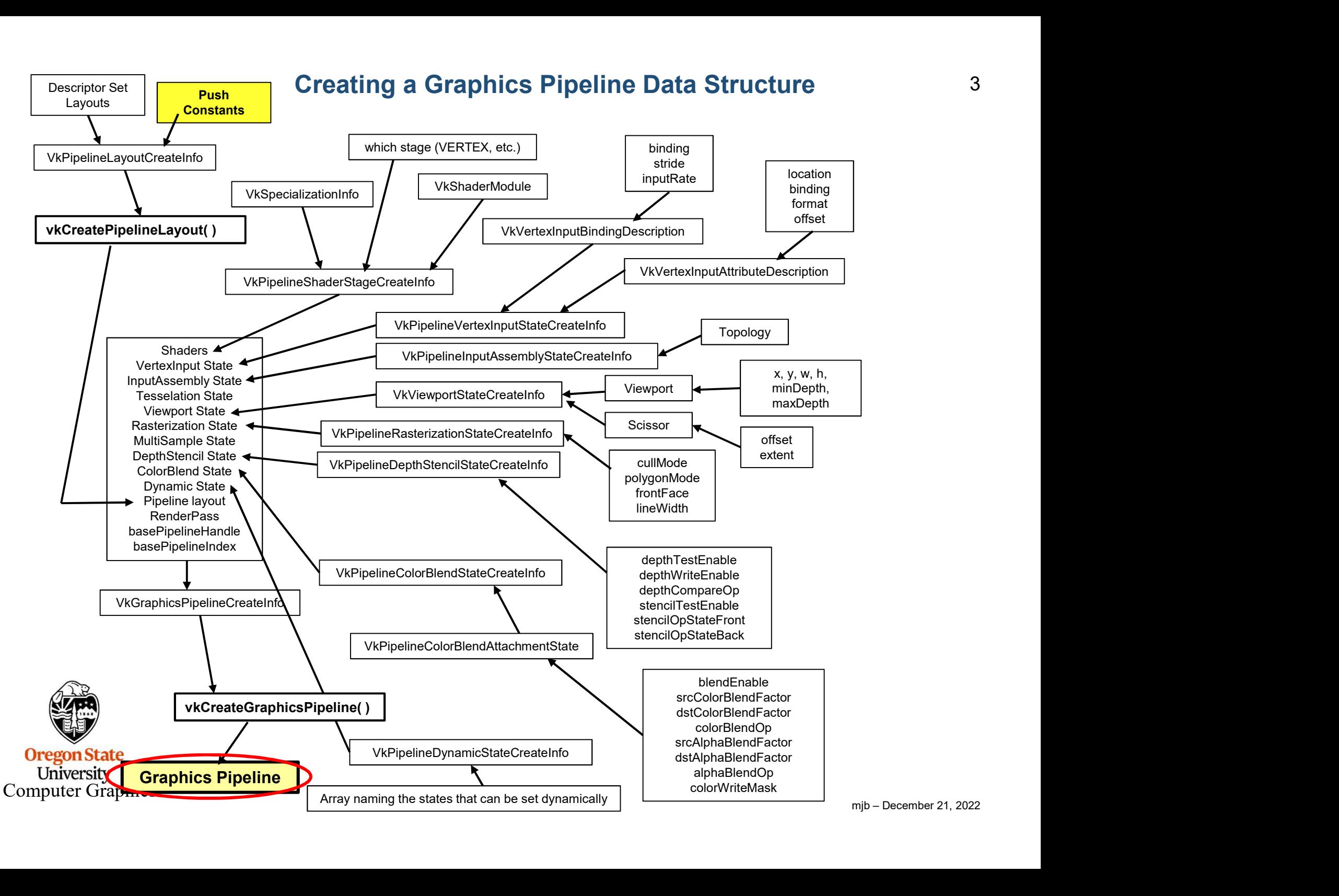

# Push Constants 4

On the shader side, if, for example, you are sending a 4x4 matrix, the use of push constants in the shader looks like this:

**Push Constants**<br>
side, if, for example, you are sending a 4x4 matrix, the use of push<br>
ie shader looks like this:<br>
layout( push\_constant ) uniform matrix<br>
{<br>
mat4 modelMatrix;<br>} Matrix;  $\{$ mat4 modelMatrix; Matrix: Push Constants<br>
on the shader side, if, for example, you are sending a 4x4 matrix, the use of push<br>
constants in the shader looks like this:<br>  $\begin{bmatrix}\n\text{upout}(\text{push\_constant}) \text{ uniform matrix} \\
\text{mat4 modelMatrix}\n\end{bmatrix}$ <br>  $\begin{bmatrix}\n\text{mat4 modelMatrix}\n\end{bmatrix}$ <br>  $\begin{bmatrix}\n$ stageFlags are or'ed bits of:

On the application side, push constants are pushed at the shaders by giving them to the Vulkan Command Buffer:

where:

VK\_PIPELINE\_STAGE\_VERTEX\_SHADER\_BIT VK PIPELINE STAGE TESSELLATION CONTROL SHADER BIT VK\_PIPELINE\_STAGE\_TESSELATION\_EVALUATION\_SHADER\_BIT VK\_PIPELINE\_STAGE\_GEOMETRY\_SHADER\_BIT VK\_PIPELINE\_STAGE\_FRAGMENT\_SHADER\_BIT

size is in bytes

pvalues  $\beta$ ;<br>Im $\beta$ : mat4.<br>mjb – December 21, 2022 Computer Graphics pValues is a void \* pointer to the data, which, in this 4x4 matrix example, would be of type glm::mat4.

## Setting up the Push Constants for the Graphics Pipeline Data Structure <sup>5</sup>

Prior to that, however, the pipeline layout needs to be told about the Push Constants:

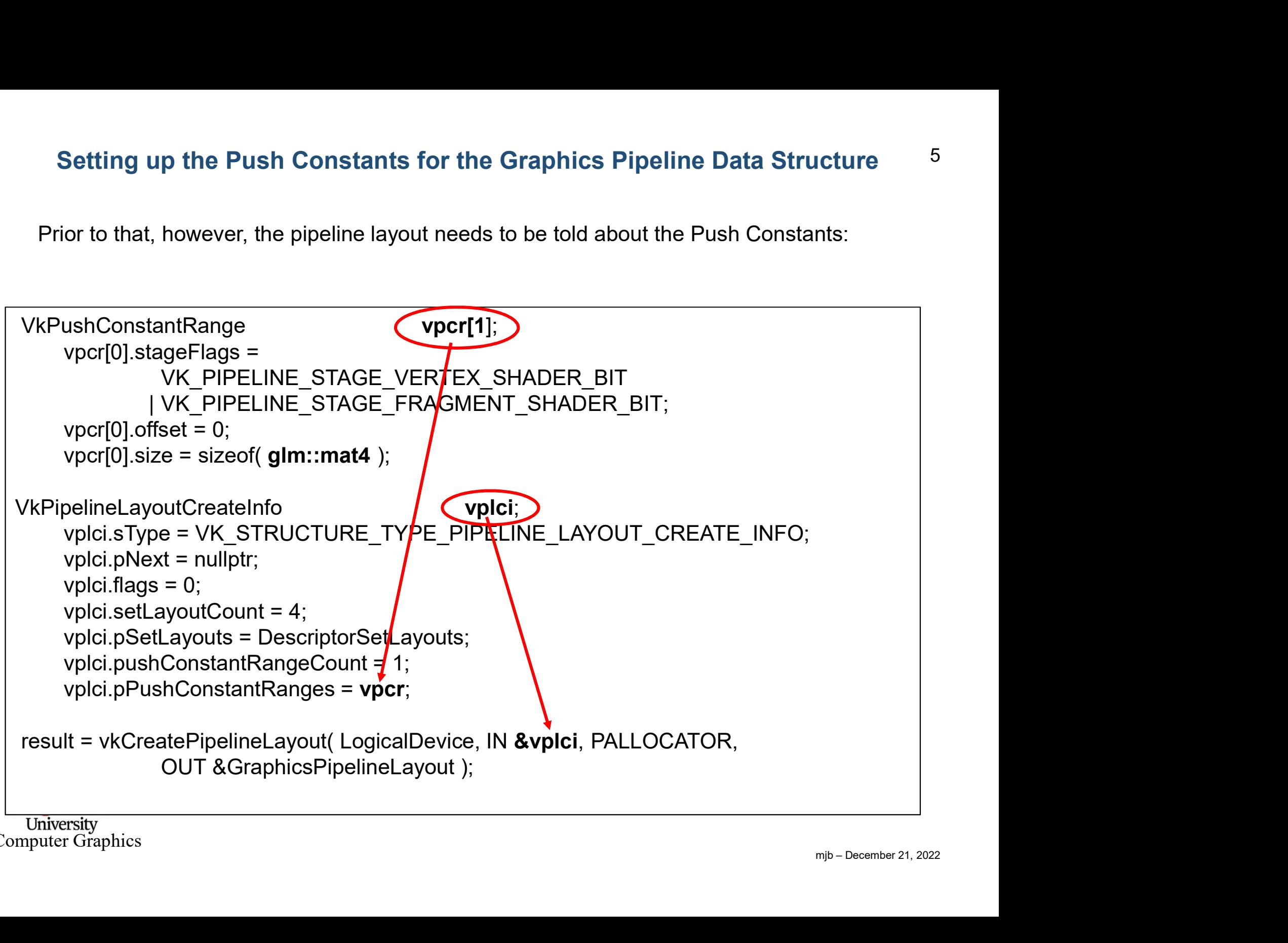

University Computer Graphics

#### A Robotic Example using Push Constants 6

A robotic animation (i.e., a hierarchical transformation system)

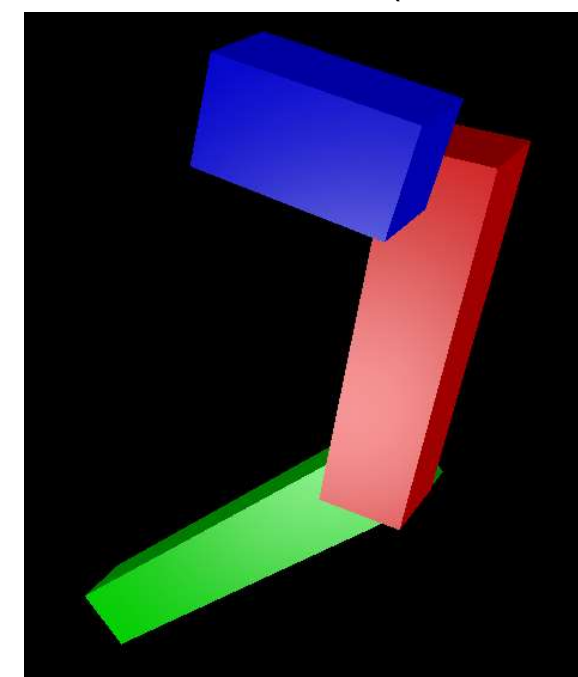

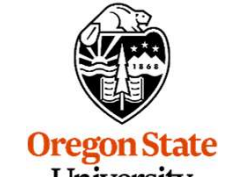

University<br>Computer Graphics

Where each arm is represented by:

```
mjb – December 21, 2022
ilical transformation system)<br>
Where each arm is represented by:<br>
struct arm<br>{<br>
dm::mat4 _armMatrix;<br>
dm::vec3 _armColor;
{
         glm::mat4 armMatrix;
         glm::vec3 armColor;
         float armScale; // scale factor in x
};
struct arm Arm1;
Where each arm is represented by:<br>struct arm<br>{<br>glm::mat4 armMatrix;<br>glm::vec3 armColor;<br>float armScale; // scale factor in x<br>};<br>struct arm Arm1;<br>struct arm Arm2;<br>struct arm Arm3;<br>\frac{1}{m}P-December 21, 2022}Where each arm is represented by:<br>struct arm<br>{<br>glm::mat4 armMatrix;<br>glm::vec3 armColor;<br>float armScale; // scale factor in x<br>};<br>struct arm Arm1;<br>struct arm Arm2;<br>struct arm Arm3;<br>mp-December21, 2022
```
#### Forward Kinematics: 7 7

You Start with Separate Pieces, all Defined in their Own Local Coordinate System

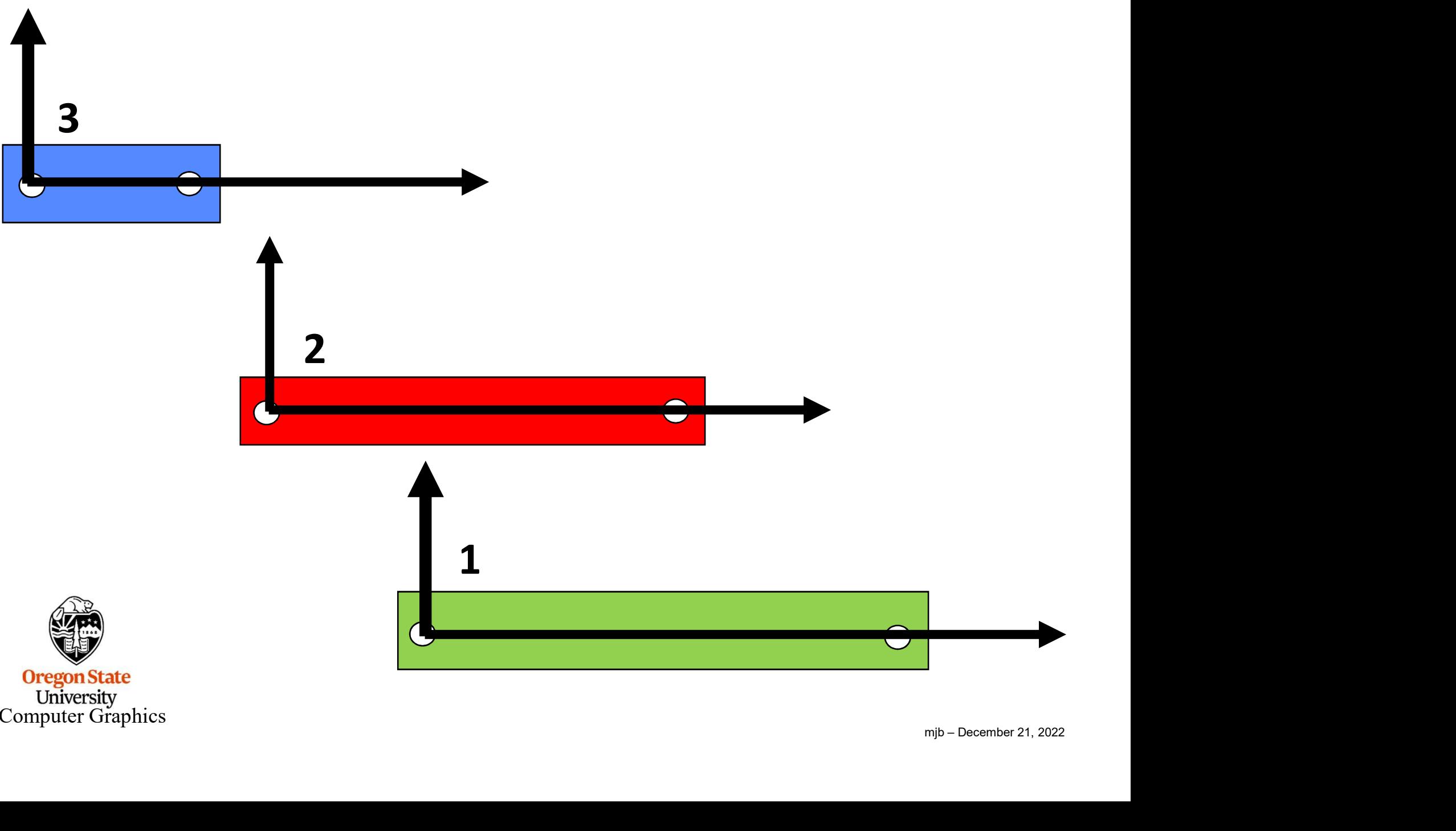

University<br>Computer Graphics

# Forward Kinematics: 8 Hook the Pieces Together, Change Parameters, and Things Move (All Young Children Understand This)

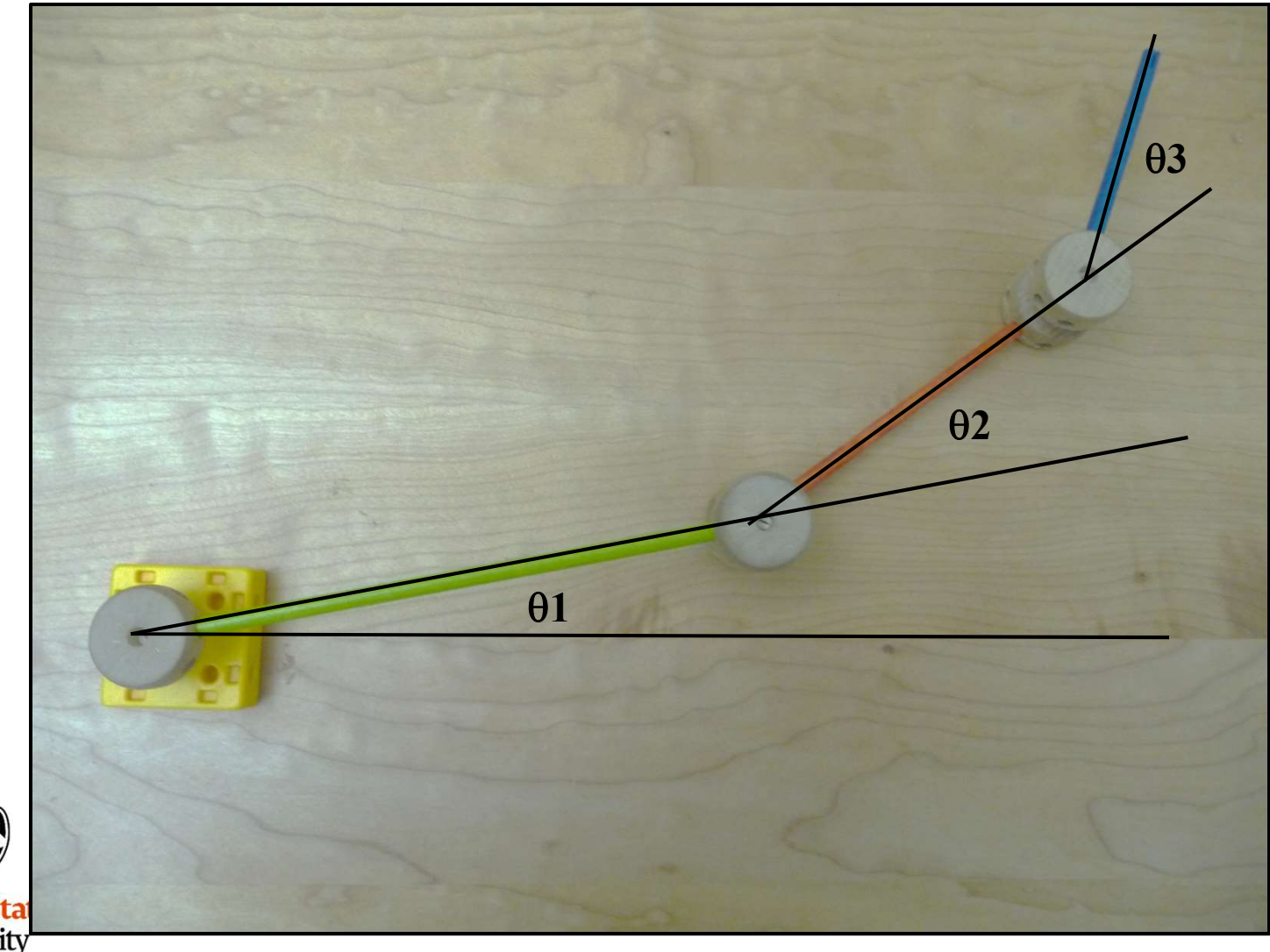

**Oregon Stal**<br>
University<br>
Computer Graphics

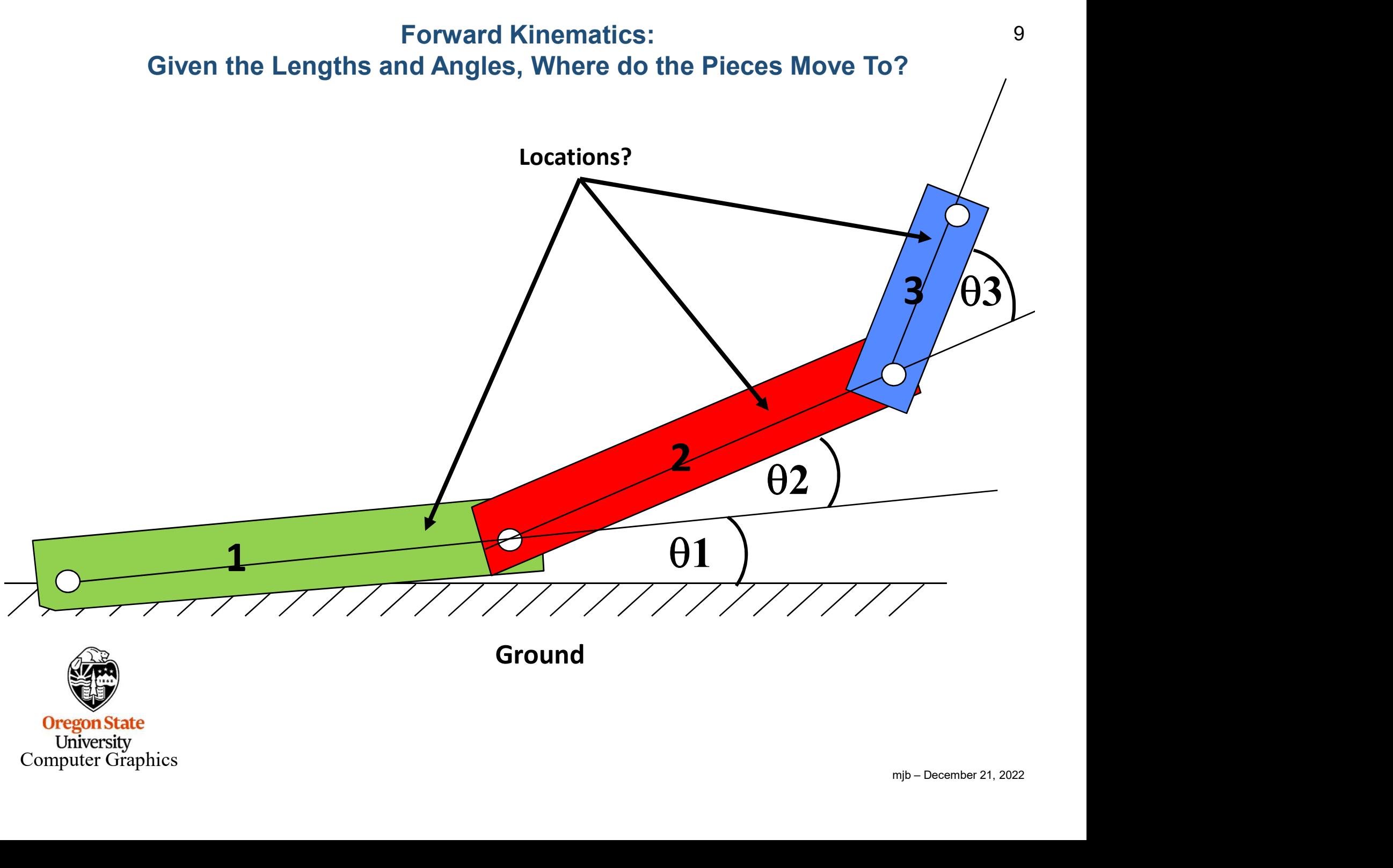

Ground

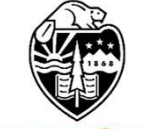

**Oregon State**<br>University<br>Computer Graphics

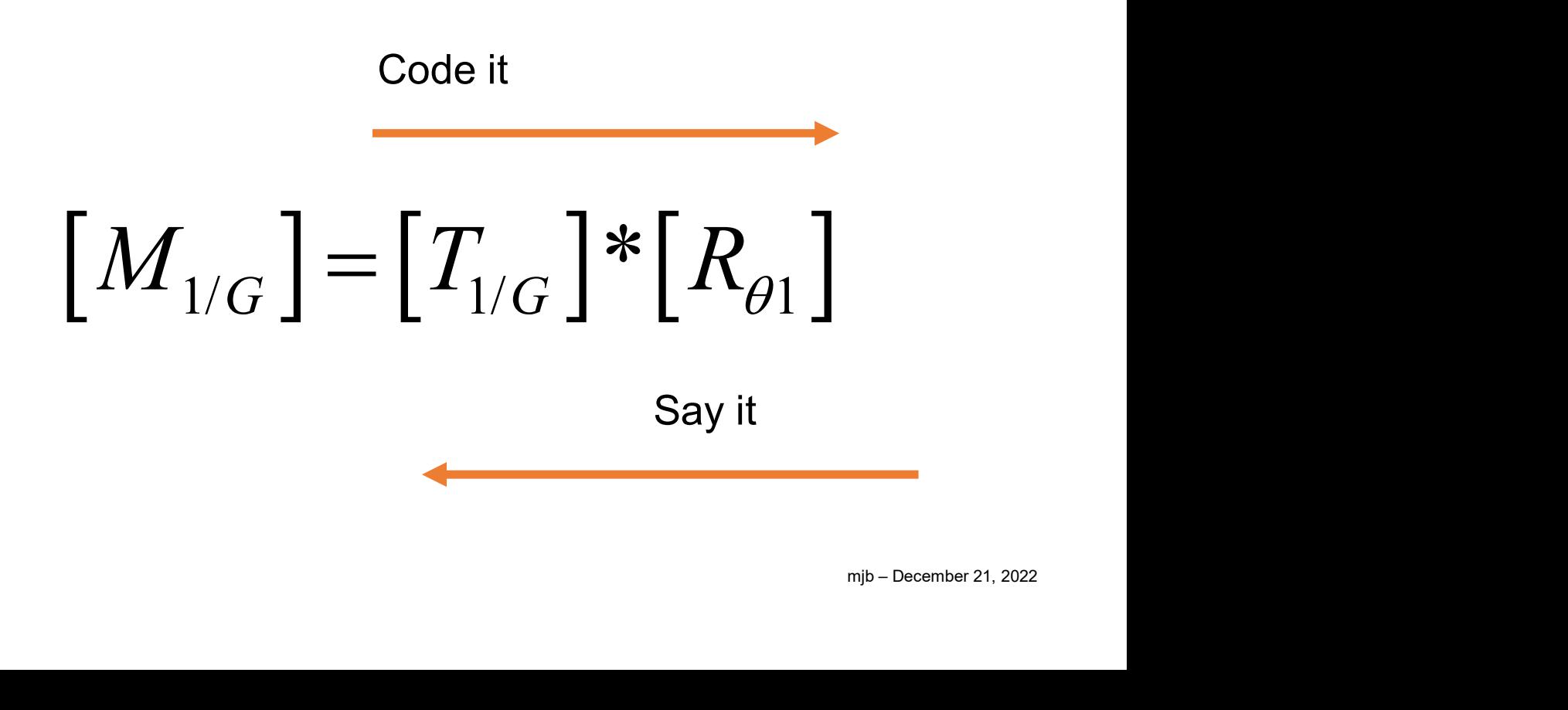

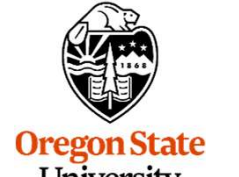

University<br>Computer Graphics

#### Why Do We Say it Right-to-Left?

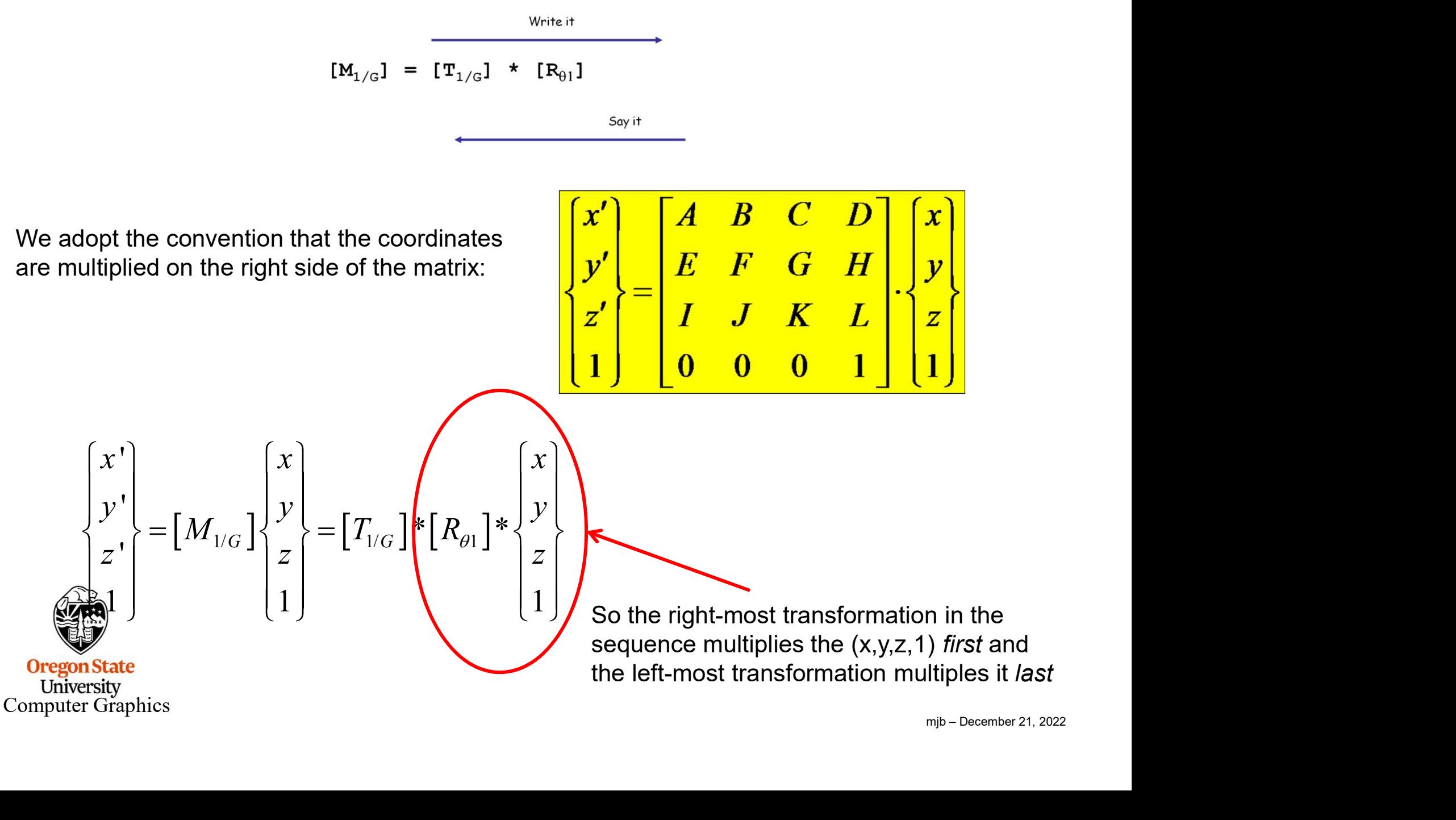

# Positioning Part #2 With Respect to Ground

**1.** Rotate by Θ2<br>**2.** Translate the length of part 1<br>3. Rotate by Θ 1<br>4. Translate by Π  $_{1/6}$ **2. Propositioning Part #2 With Res**<br>
2. Translate the length of part 1<br>
2. Rotate by  $\Theta$  1<br>
4. Translate by  $\mathsf{T}_{1/6}$  Coo **1.** Rotate by Θ2<br>**2.** Translate the length of part 1<br>3. Rotate by Θ 1<br>4. Translate by  $\mathsf{T}_{1/\mathsf{G}}$ **Positioning Part #2 W**<br>
1. Rotate by  $\Theta$ 2<br>
2. Translate the length of part 1<br>
3. Rotate by  $\Theta$  1<br>
4. Translate by  $T_{1/G}$ Code it mjb – December 21, 2022  $\left[M_{2/G}\right] = \left[T_{1/G}\right] * \left[R_{\theta 1}\right] * \left[T_{2/1}\right] * \left[R_{\theta 2}\right]$  $\left[M_{2/G}\right] = \left[M_{1/G}\right] * \left[M_{2/1}\right]$ Say it **Oregon State** 

Computer Graphics

University

# Positioning Part #3 With Respect to Ground **Positioning Part #3 With Respe<br>
2. Translate the length of part 2<br>
2. Translate the length of part 2<br>
3. Rotate by O2<br>
4. Translate the length of part 1<br>
5. Rotate by O1 4. Propositioning Part #3 With Respert 1.**<br>
1. Rotate by  $\Theta$ 3<br>
2. Translate the length of part 2<br>
3. Rotate by  $\Theta$ 2<br>
4. Translate the length of part 1<br>
5. Rotate by  $\Theta$ 1<br>
6. Translate by  $T_{1/G}$

- 1. Rotate by Θ3
- 
- 
- **Positioning Part #3 Witl<br>1. Rotate by Θ3<br>2. Translate the length of part 2<br>3. Rotate by Θ2<br>4. Translate the length of part 1<br>5. Rotate by Θ1**<br>6. Translate by T<sub>4/C</sub>
- 
- 

Positioning Part #3 With Respect to Ground

\n1. Rotate by ⑤3

\n2. Translate the length of part 2

\n3. Rotate by ②2

\n4. Translate the length of part 1

\n5. Rotate by ①1

\n6. Translate by ①1

\n6. Translate by 
$$
\mathsf{T}_{1/G}
$$

\nCode it

\n
$$
\left[M_{3/G}\right] \in \left[T_{1/G}\right] \cdot \left[R_{\theta 1}\right] \cdot \left[T_{2/1}\right] \cdot \left[R_{\theta 2}\right] \cdot \left[T_{3/2}\right] \cdot \left[R_{\theta 3}\right]
$$

\n
$$
\left[M_{3/G}\right] = \left[M_{1/G}\right] \cdot \left[M_{2/1}\right] \cdot \left[M_{3/2}\right]
$$

\nComputer Graphics

\nSay it

\nSupperGraphics

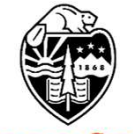

**Oregon State** University<br>Computer Graphics

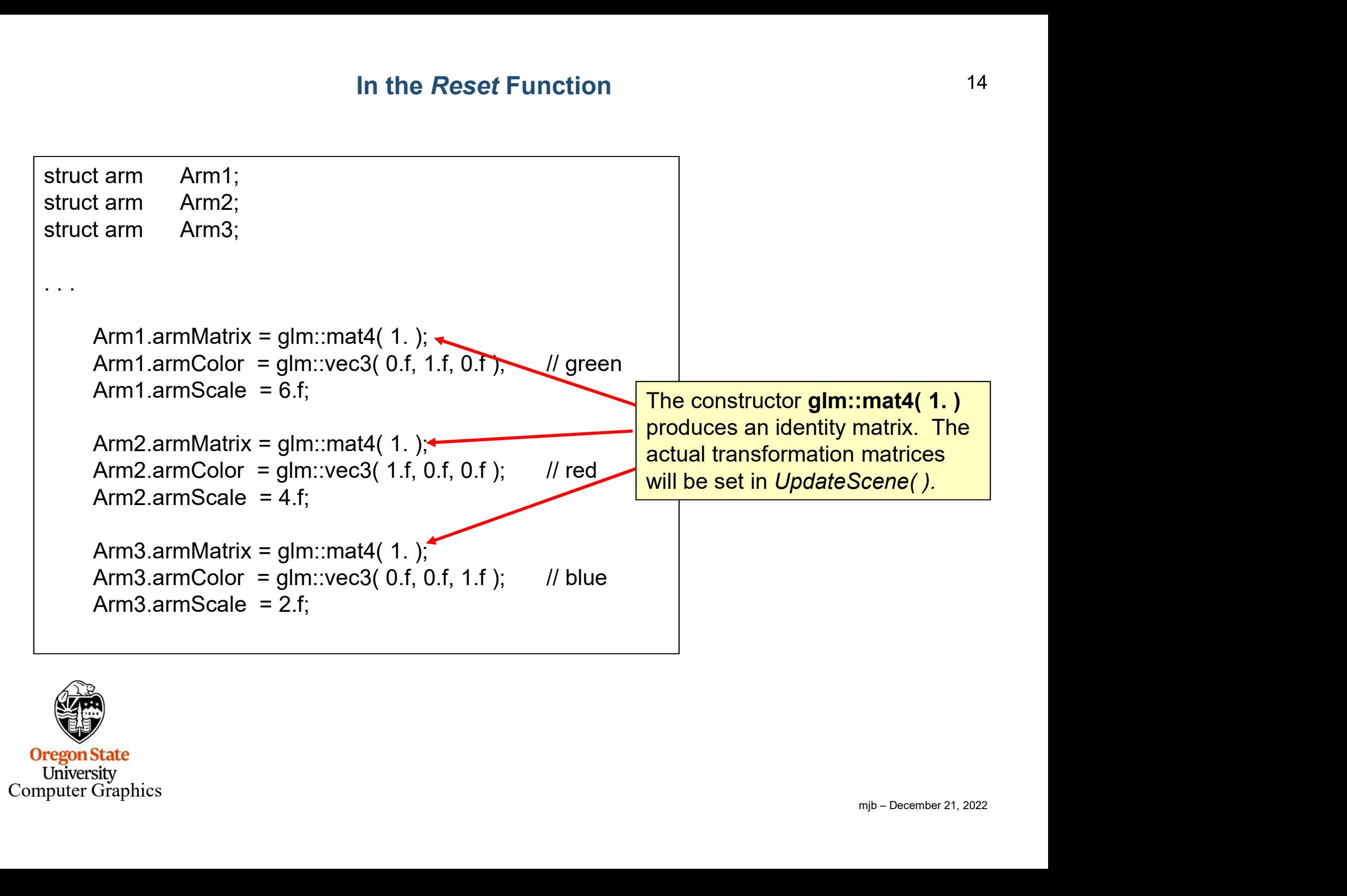

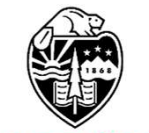

**Oregon State** University Computer Graphics

#### Set the Push Constant for the Graphics Pipeline Data Structure 15

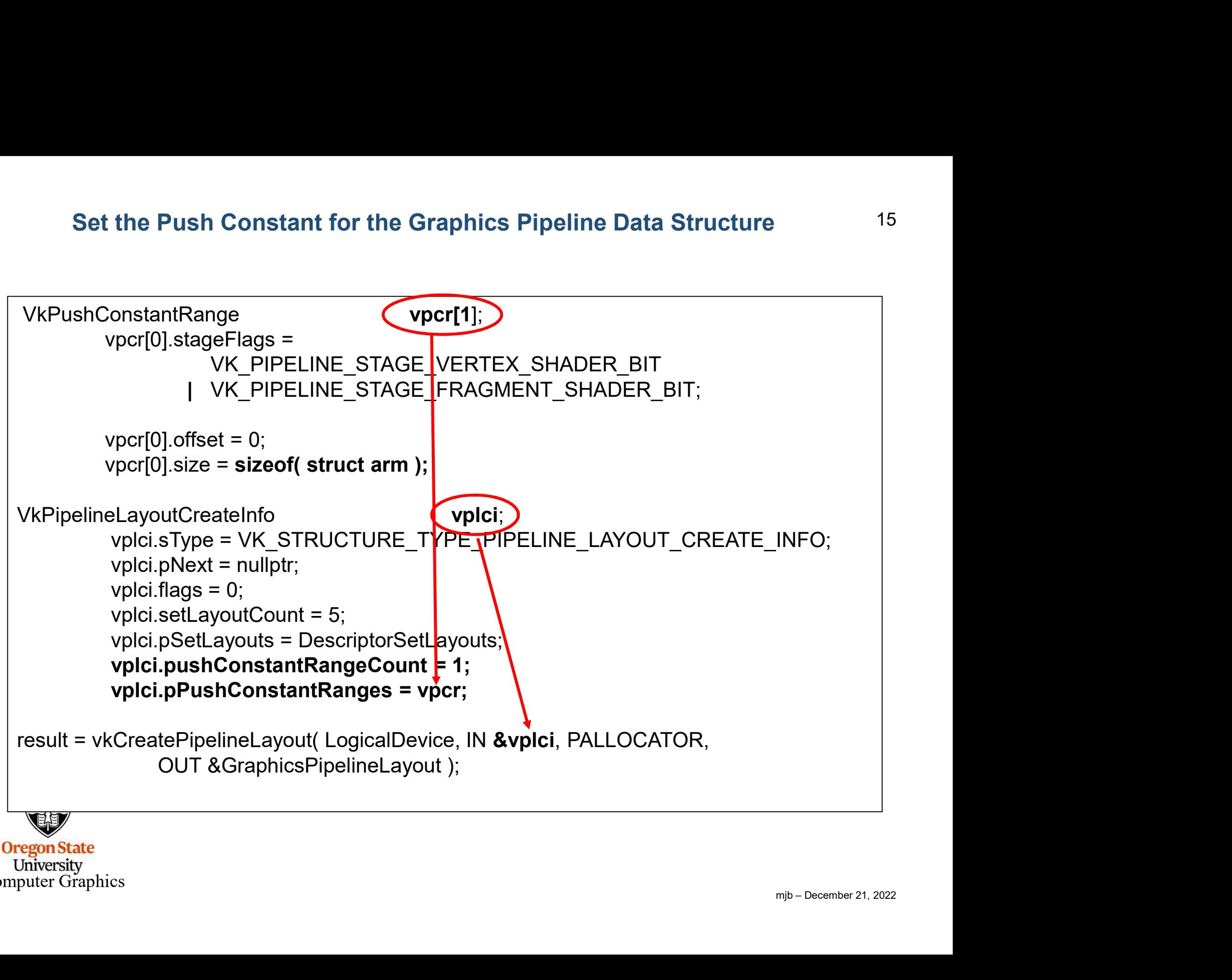

University Computer Graphics

```
mjb – December 21, 2022
In the UpdateScene( ) Function<br>float rot1 = (float)(2.*M_PI*Time); // rotation for arm1, in radians<br>float rot2 = 2.f * rot1; // rotation for arm2, in radians<br>float rot3 = 2.f * rot2; // rotation for arm3, in radians
float rot2 = 2. f * rot1; \frac{1}{2} // rotation for arm2, in radians
float rot3 = 2.f * rot2; // rotation for arm3, in radiansglm::vec3 zaxis = glm::vec3(0., 0., 1.);
In the UpdateScene() Function<br>float rot1 = (float)(2.*M_PI*Time); // rotation for arm1, in radians<br>float rot2 = 2.f * rot1; // rotation for arm2, in radians<br>float rot3 = 2.f * rot2; // rotation for arm3, in radians<br>glm:
m1g = g/m::translate(m1g, g/m::vec3(0., 0., 0.));m1g = glm::rotate(m1g, rot1, zaxis); // [T]*[R]
In the UpdateScene() Function<br>float rot1 = (float)(2.*M_PI*Time); /// rotation for arm1, in radians<br>float rot2 = 2.f * rot1; /// rotation for arm2, in radians<br>float rot3 = 2.f * rot2; /// rotation for arm3, in radians<br>g
m21 = glm::translate(m21, glm::vec3(2.*Arm1.armScale, 0., 0.));
m21 = g/m::rotate(m21, rot2, zaxis); // [T]*[R]
float rot1 = (float)(2.*M_Pl*Time); // rotation for arm1, in radians<br>float rot2 = 2.f * rot1; // rotation for arm2, in radians<br>float rot3 = 2.f * rot2; // rotation for arm3, in radians<br>glm::vec3 zaxis = glm::vec3(0, 0, 0,
float rot3 = 2.f * rot2;<br>glm::wec3 zaxis = glm::wec3(0., 0., 1.);<br>glm::mat4 m1g = glm::mat4( 1. ); // identity<br>m1g = glm::translate(m1g, glm::vec3(0., 0., 0.));<br>m1g = glm::rtanslate(m1g, rot1, zaxis); // / [T]*[R]<br>glm::ma
m32 = glm::translate(m32, glm::vec3(2.*Arm2.armScale, 0., 0.));
m32 = glm::rotate(m32, rot3, zaxis); \|T|^*[R]<br>m32 = glm::translate(m32, glm::vec3(0., 0., 2.)); \| z-offset from previous arm
glm::mat4 m1g = glm::mat4(1.); // identity<br>m1g = glm::translate(m1g, glm::vec3(0., 0, 0.));<br>m1g = glm::rotate(m1g, rot1, zaxis); // [T]*[R]<br>glm::mat4 m21 = glm::translate(m21, glm:vec3(2.*Arm1.armScale, 0, 0, 0);<br>m21 = gl
m1g = glm::translate(m1g, glm::vec3(0., 0., 0.));<br>
m1g = glm::rotate(m1g, rot1, zaxis);<br>
\#[T]*[R]<br>
glm::mat4 m21 = glm::mat4(1.); // identity<br>
m21 = glm::translate(m21, glm::vec3(2.*Arm1.armScale, 0., 0.));<br>
m21 = glm:
m1g = glm::rotate(m1g, rot1, zaxis);<br>
glm::mat4 m21 = glm::rnat4(1.); // identity<br>
m21 = glm::translate(m21, glm::vec3(2.*Arm1.armScale, 0., 0.));<br>
m21 = glm::rtanslate(m21, rot2, zaxis); // [T]*[R]<br>
m21 = glm::translate(
glm::mat4 m21 = glm::mat4 (1.); // identity<br>m21 = glm::translate(m21, glm::vec3(2.*Arm1.armScale, 0., 0.));<br>m21 = glm::translate(m21, rot2, zaxis); // ||T|^*[R]<br>m21 = glm::translate(m21, glm::vec3(0., 0., 2.)); // z-offset
```
University<br>Computer Graphics

# In the RenderScene( ) Function

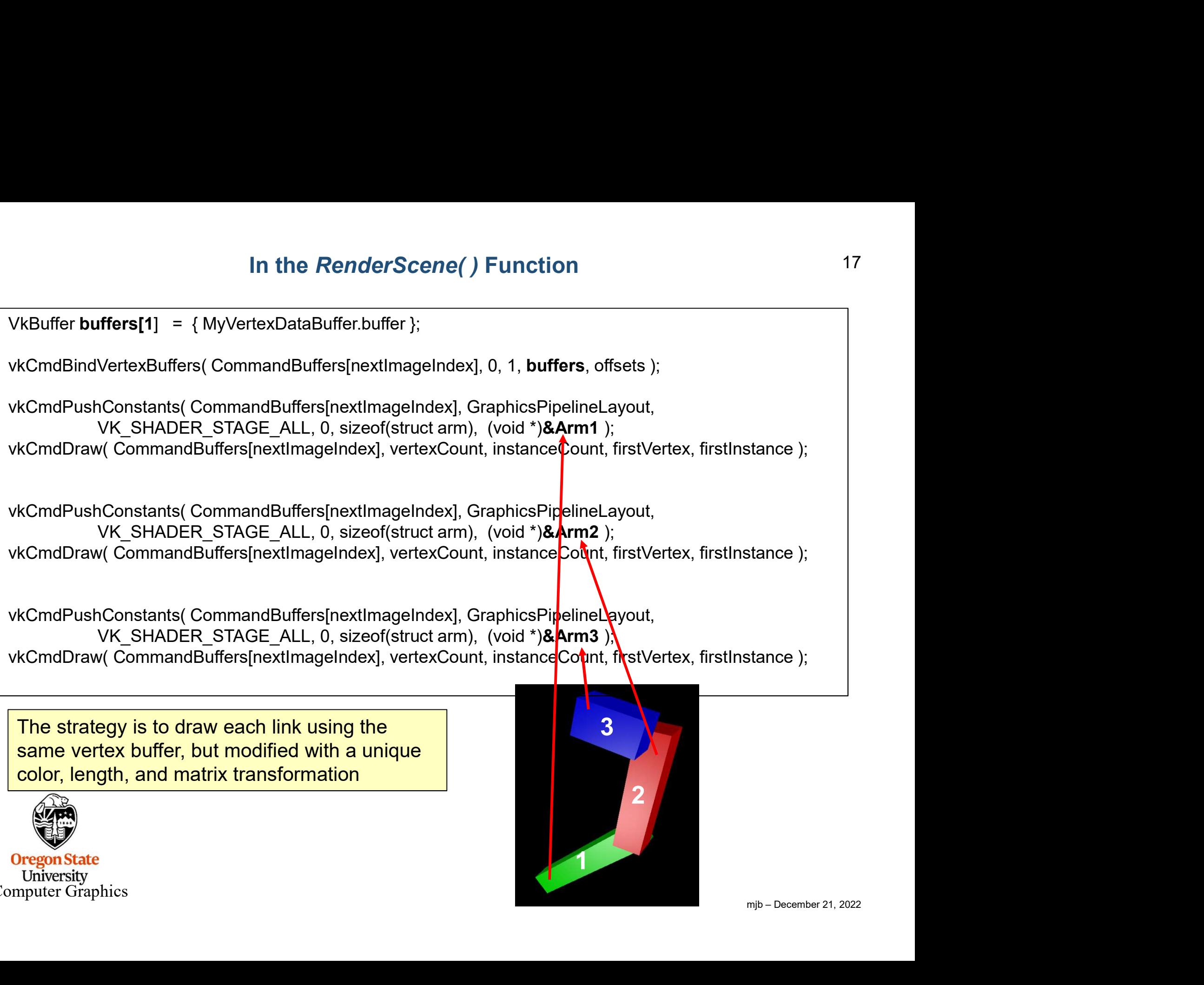

The strategy is to draw each link using the same vertex buffer, but modified with a unique color, length, and matrix transformation

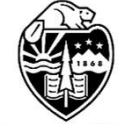

**Oregon State** University Computer Graphics

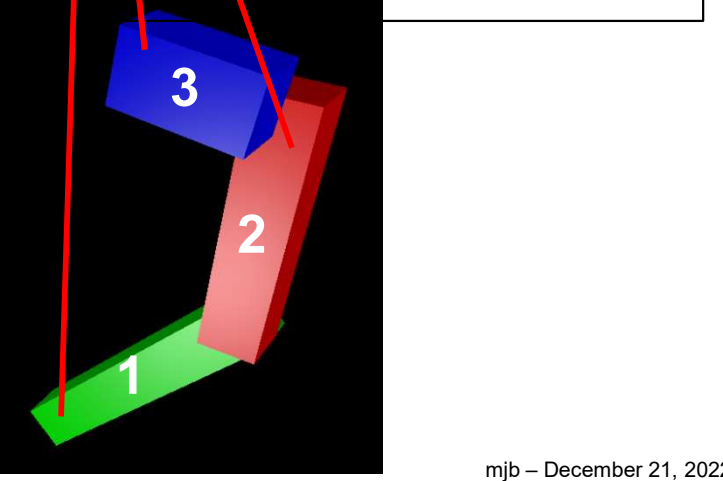

```
mjb – December 21, 2022
 layout( push_constant ) uniform arm
 {
        mat4 armMatrix;
        vec3 armColor;
        float armScale; // scale factor in x
} RobotArm;
layout( location = 0 ) in vec3 aVertex;
 In the Vertex Shader<br>
18<br>
layout( push_constant ) uniform arm<br>
{<br>
mat4 armNatrix;<br>
vec3 armScale; // scale factor in x<br>
} RobotArm;<br>
Exporting and Solid Constant Solid Constant Constant Constant Constant Constant Con
 layout( push_constant ) uniform arm<br>
{<br>
mat4 armMatrix;<br>
vec3 armColor;<br>
float armScale; // scale factor in x<br>
} RobotArm;<br>
layout( location = 0 ) in vec3 aVertex;<br>
...<br>
vec3 bVertex. = 1.;<br>
vec3 external in vec3 averte
 ayout( push_constant ) uniform arm<br>
{<br>
mat4 armMatrix;<br>
vec3 armScale; // scale factor in x<br>
} RobotArm;<br>
layout( location = 0 ) in vec3 aVertex;<br>
...<br>
wec3 bVertex. = 4Vertex;<br>
Wertex.x += 1.; // now is [0, 2.]<br>
bVertex.x
 by a state of push containt and a term and a term of the match of the match of the match of the match of the property and the property of the property of the property of the property of the property of the property of the 
 layout( push_constant ) uniform arm<br>
{<br>
mat4 armMatrix;<br>
vec3 armColor;<br>
float armScale; // scale factor in x<br>
X RobotArm;<br>
...<br>
layout( location = 0 ) in vec3 aVertex;<br>
...<br>
wec3 bVertex = aVertex;<br>
...<br>
bVertex, x + = 
 . . . gl_Position = PVMM * vec4( bVertex, 1. ); // Projection * Viewing * Modeling matrices
```
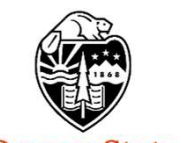

**Oregon State** University Computer Graphics

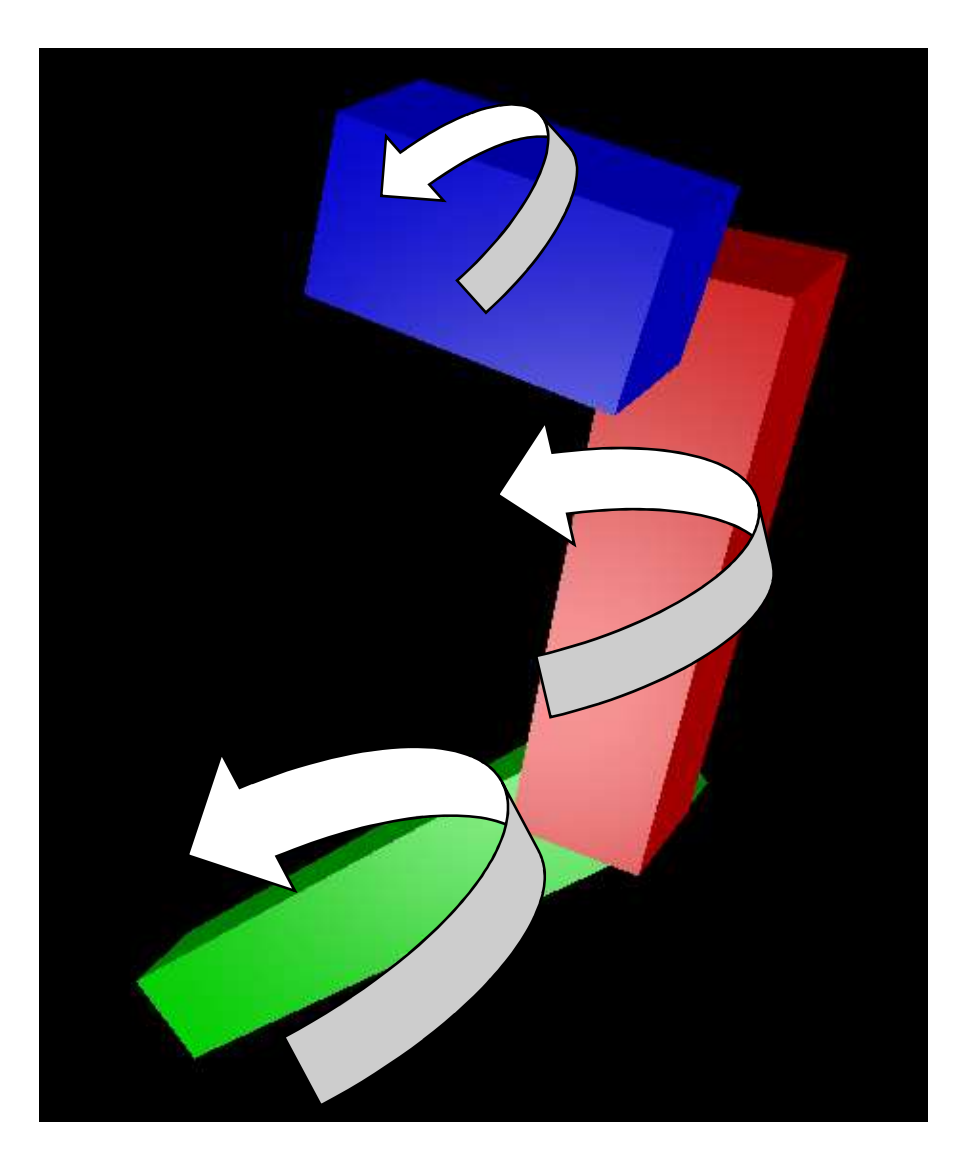

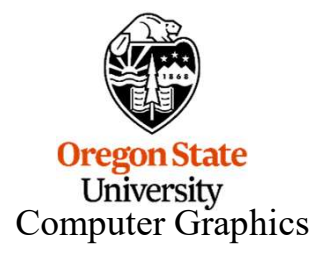

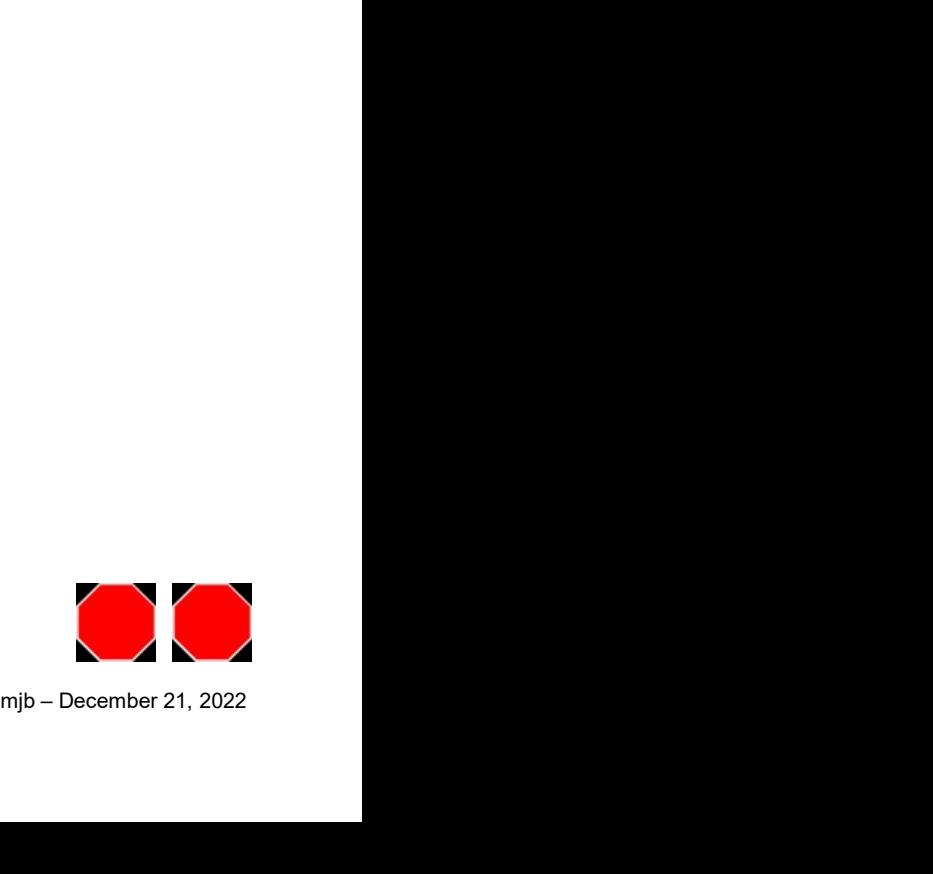